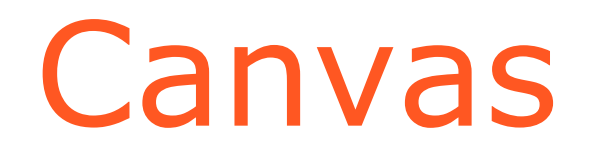

Сокольников Алексей, 2017

# Как подключить?

<**body**>

```
 <canvas height='320' width='480' id='canvas'>Обновите браузер </canvas>
   <script>start();</script>
</body>
```
## Как использовать?

}

## **function** *start*() { **var** example = *document*.getElementById(**"canvas"**); **var** *ctx* = example.getContext(**'2d'**);

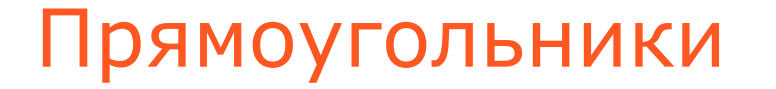

```
function drawFigures(ctx) {
  ctx.strokeRect(20,20,50,50); //незакрашенный прямоугольник
  ctx.fillRect(80, 80, 50, 50); //закрашенный прямоугольник
```
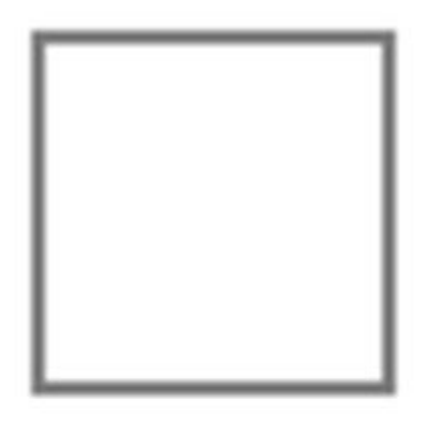

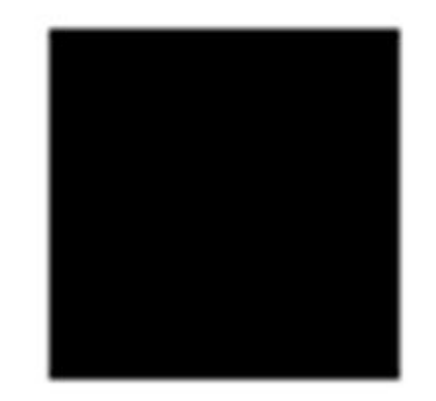

```
function _drawFigures(ctx) {
  ctx.strokeRect(20, 20, 50, 50); //незакрашенный прямоугольник
  ctx.fillRect(80, 80, 50, 50); //закрашенный прямоугольник
  ctx.clearRect(50, 50, 50, 50); //стираем прямоугольник
```
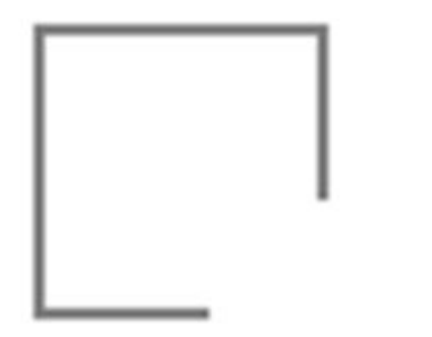

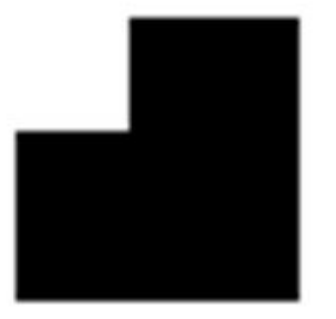

## Цвета

**ctx**.**strokeStyle** = **"red"**; **ctx**.**strokeStyle** = **"#FF0000"**; **ctx**.**strokeStyle** = **"rgb(255, 0, 0)"**; **ctx**.**strokeStyle** = **"rgba(255, 0, 0, 1)"**; **ctx**.**fillStyle** = **"green"**;

```
function _drawFigures(ctx) {
   ctx.strokeStyle = "red";
   ctx.fillStyle = "green";
   ctx.strokeRect(20, 20, 50, 50); //незакрашенный прямоугольник
   ctx.fillRect(80, 80, 50, 50); //закрашенный прямоугольник
```
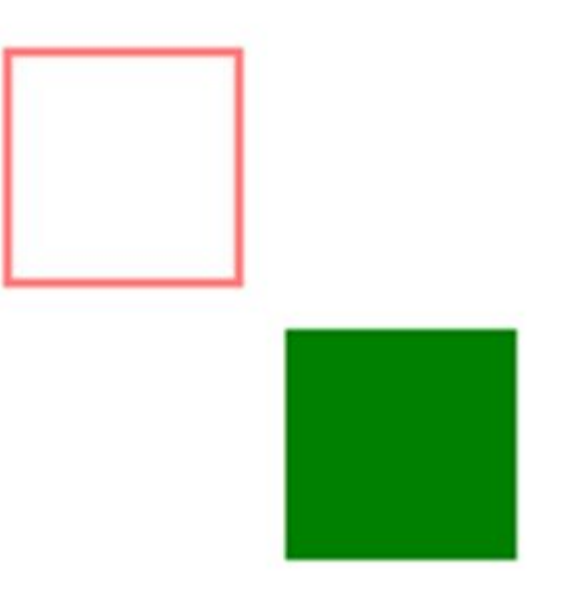

```
function _drawFigures(ctx) {
   ctx.strokeStyle = "red";
   ctx.fillStyle = "green";
  ctx.lineWidth = 10;
   ctx.strokeRect(20, 20, 50, 50); //незакрашенный прямоугольник
   ctx.fillRect(80, 80, 50, 50); //закрашенный прямоугольник
```
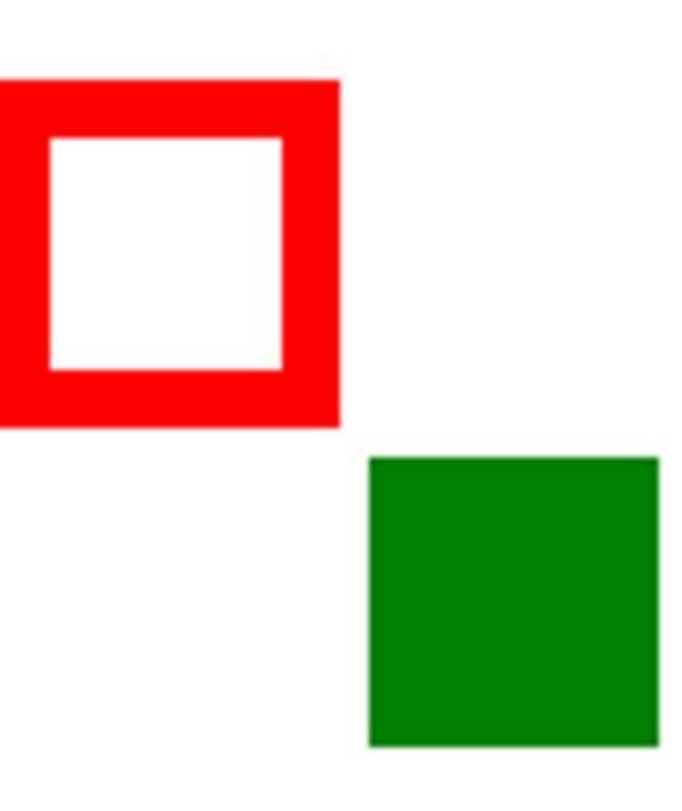

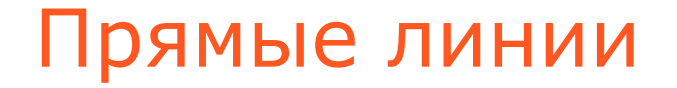

```
ctx.beginPath();
ctx.moveTo(0, 100);
ctx.lineTo(100, 0);
ctx.lineTo(200, 100);
ctx.lineTo(150, 200);
ctx.lineTo(50, 200);
ctx.lineTo(0, 100);
ctx.stroke();
```
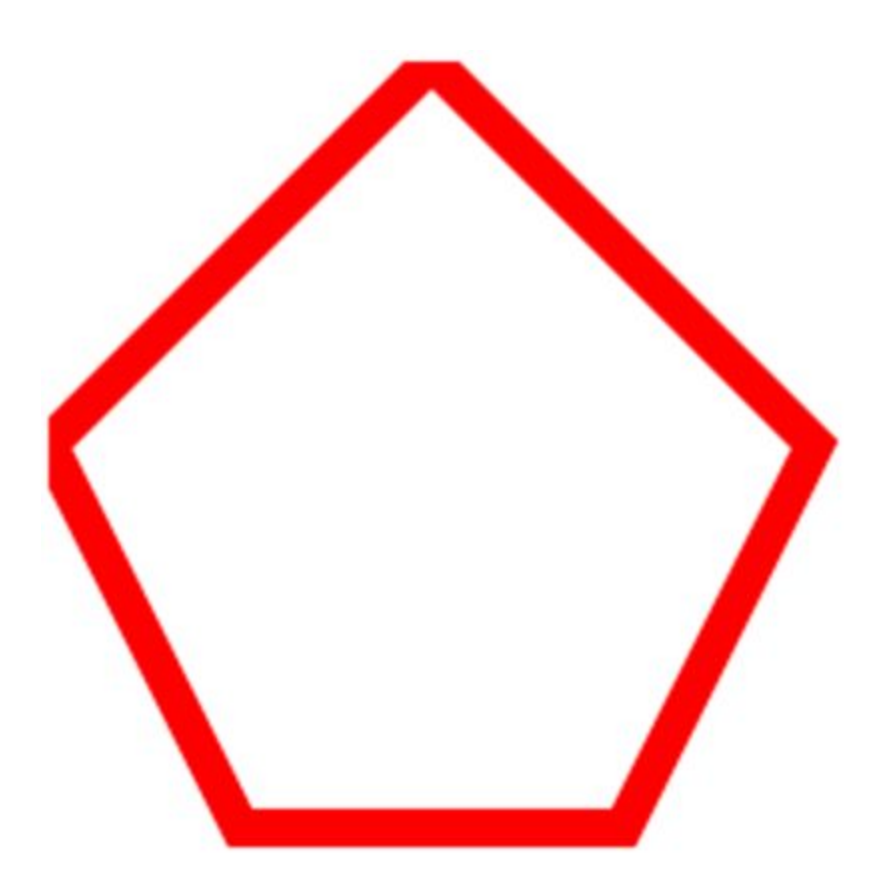

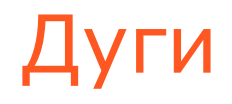

**ctx**.beginPath(); **ctx**.arc(100, 100, 75, 1.2 \* *Math*.**PI**, 1.8 \* *Math*.**PI**, **false**); **ctx**.**lineWidth** = 5; **ctx**.**strokeStyle** = **"black"**; **ctx**.stroke();

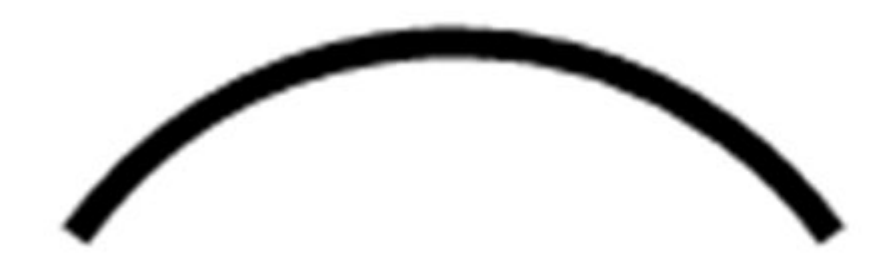

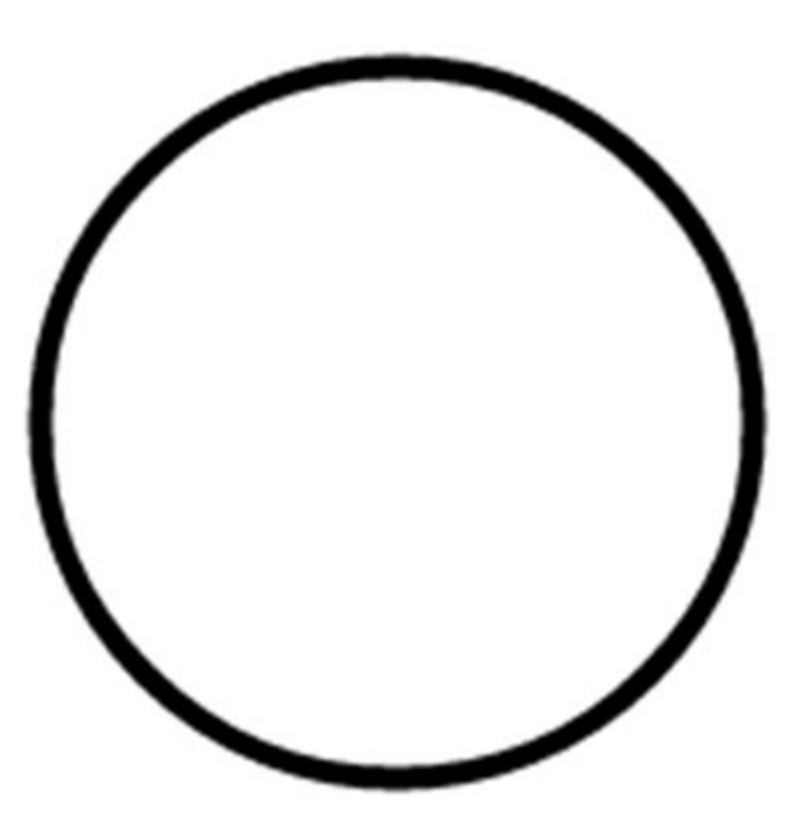

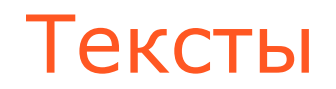

- **ctx**.**textAlign** = **"center"**;
- **ctx**.strokeText(**"Hello, world"**, 50, 10, 600);
- **ctx**.**fillStyle** = **"red"**;
- **ctx**.**font** = **"italic 16pt Verdana"**;
- **ctx**.fillText(**"test text"**, 50, 100);